**ASF EDITOR With Serial Key Free Download (Updated 2022)**

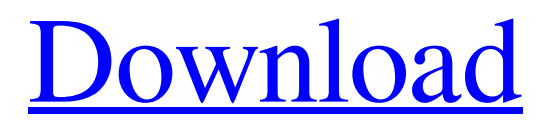

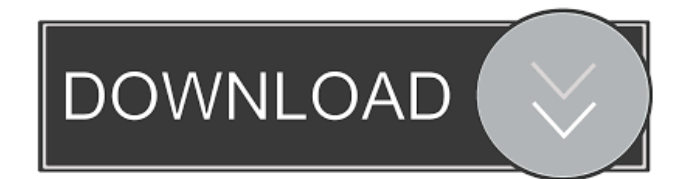

# **ASF EDITOR Activation Code With Keygen For Windows**

ASF EDITOR is a lightweight software application that enables you to process ASF and WMV files by directly editing the streams. It uses the Asfbin command-line and offers support for WMA files too. No installation required As long as you have the Asfbin command-line on the disk, you don't need to make any installations. You can just drop ASF EDITOR's files in a custom location and click the executable to launch the GUI. It's also possible to keep it stored on a USB flash drive, in order to directly run it on any PC with minimum effort. Plus, it doesn't modify Windows registry settings. Clear-cut interface and options The GUI is user-friendly, represented by a normal window with a neatly organized structure that contains a media player and recorder placed side by side. You can open a video file to preview it in the first player, seek a particular position in the stream, pause playback, check out the video duration and current position, adjust the volume level or mute it, view the original aspect ratio, or switch to full screen mode. Trim and join video parts It's possible mark the beginning and end of any section you want to record, extract it from the video, save it as a separate file, as well as to join multiple pieces together. What's more, you can set the tool to always copy at the beginning, do not index the output file, get the key frames as soon as a video is opened, and enable continuous replay mode. Log details can be examined and saved to file too.Q: How to correctly use this? What is the correct way to use the ( this ) keyword in Angular? I have a question that I have a function inside of a controller and that function creates a new object. I then want to be able to access the objects of that new created object from another function. The issue is that the this is undefined. How do I properly reference this? controller('MainController', ['\$scope', function(\$scope) { function new\_item(){ var s = "hello"; this.item = s; } new\_item.prototype.test\_this = function

#### **ASF EDITOR Patch With Serial Key Free**

Rinzo XML Editor is an easy-to-use XML editor that allows you to create, modify, and work with XML documents, including XML documents which are part of Adobe Portable Document Format (PDF) files. It lets you quickly and conveniently change the basic XML settings, apply new XML settings, create new XML documents, edit XML documents, and so on. Rinzo XML Editor works in a simple interface and can be used by anyone. Rinzo XML Editor can be used with XPDF to create PDF files. Please check out the tutorial PDF to XML Converter.Fast Fabry-Perot distributed feedback diode lasers with a linear optical cavity. We have designed and fabricated distributed feedback lasers with a Fabry-Perot linear cavity. The laser is based on a multiple-quantum-well diode structure and consists of an active layer and a waveguide on the opposite sides of the laser medium. The waveguide is made as a small lateral ridge on the active layer side of the diode. The broad laser spectrum, a highquality factor optical cavity, and a small waveguide cross section enhance the output power. In this way, we obtained a peak power of 2 W at room temperature for a cavity length of 20.5 µm. The cavity is based on self-organized periodic photonic crystal structures. We attribute the enhanced laser performance to the large optical loss in the waveguide ridge.Hey, there's no need to feel guilty about not coming up with your own clever (and LOL-inducing) way to make some extra cash, but here are five ways to make some extra cash using the skills you already have. The possibilities are almost limitless, and this is only a glimpse into the wide open world of side hustles that could earn you some much needed extra cash. 1. Be Your Own Boss Are you tech-savvy? Do you have some business sense? If you're good at starting businesses, if you can code or design, if you have an understanding of SEO and maybe even some of the basics of affiliate marketing, then you have what it takes to start your own side hustle. If you can keep a blog, you can start a blog about something that you're really passionate about. Start a side hustle as an affiliate marketer. You can even start a business of your own and charge clients for your services. 2. Sell on Amazon Amazon is the most popular platform for the 1d6a3396d6

### **ASF EDITOR Crack + Download**

ASF EDITOR is a lightweight software application that enables you to process ASF and WMV files by directly editing the streams. It uses the Asfbin command-line and offers support for WMA files too. No installation required As long as you have the Asfbin command-line on the disk, you don't need to make any installations. You can just drop ASF EDITOR's files in a custom location and click the executable to launch the GUI. It's also possible to keep it stored on a USB flash drive, in order to directly run it on any PC with minimum effort. Plus, it doesn't modify Windows registry settings. Clear-cut interface and options The GUI is user-friendly, represented by a normal window with a neatly organized structure that contains a media player and recorder placed side by side. You can open a video file to preview it in the first player, seek a particular position in the stream, pause playback, check out the video duration and current position, adjust the volume level or mute it, view the original aspect ratio, or switch to full screen mode. Trim and join video parts It's possible mark the beginning and end of any section you want to record, extract it from the video, save it as a separate file, as well as to join multiple pieces together. What's more, you can set the tool to always copy at the beginning, do not index the output file, get the key frames as soon as a video is opened, and enable continuous replay mode. Log details can be examined and saved to file too. PS This tool is very simple to use, and does exactly what i need, it is very easy to figure out, i would definately recommend it for anyone who needs an editor that doesn't cost too much. The best features of a versatile editor. Only problem with it is that it has far too many features than i need.Follow-up study of the steroid avoidance effect in children with acute lymphoblastic leukemia in Japan. Based on results of a retrospective study of Japanese children treated between 1980 and 1988, it was concluded that the steroid avoidance (SA) regimen might be effective for the treatment of patients with acute lymphoblastic leukemia (ALL). In this study, a prospective study was carried out to examine the outcome of the SA regimen. From September 1997 through December 2002, 24 consecutive ALL patients (15 male, 9 female; age range, 3.2-16.1 years

### **What's New in the?**

ASF EDITOR is a lightweight software application that enables you to process ASF and WMV files by directly editing the streams. It uses the Asfbin command-line and offers support for WMA files too. No installation required As long as you have the Asfbin command-line on the disk, you don't need to make any installations. You can just drop ASF EDITOR's files in a custom location and click the executable to launch the GUI. It's also possible to keep it stored on a USB flash drive, in order to directly run it on any PC with minimum effort. Plus, it doesn't modify Windows registry settings. Clear-cut interface and options The GUI is user-friendly, represented by a normal window with a neatly organized structure that contains a media player and recorder placed side by side. You can open a video file to preview it in the first player, seek a particular position in the stream, pause playback, check out the video duration and current position, adjust the volume level or mute it, view the original aspect ratio, or switch to full screen mode. Trim and join video parts It's possible mark the beginning and end of any section you want to record, extract it from the video, save it as a separate file, as well as to join multiple pieces together. What's more, you can set the tool to always copy at the beginning, do not index the output file, get the key frames as soon as a video is opened, and enable continuous replay mode. Log details can be examined and saved to file too. Version tested: 7.0.1 AVIedit Pro: AVIedit Pro is easy to use powerful video toolbox to AVI, WMV, MP4 and other movie formats. It supports almost all type of files, including the most recent movies and media clips. It can be used to edit, convert and burn videos. It has a very good interface and is a great starting point for anyone who wants to start editing videos. Description: Try the new video editor to edit video and photo. Powerful video editor. This application is used to edit video and photos. You can trim or cut any part of the video. This application is used to create movies and videos from still image. It is very easy to use. Description: Excellent video editor is the best of the best video editing software that you can have. It is easy to use and user friendly. If you are looking for a video editor than you can download this amazing video editor. Description: Video editing software for you to cut, crop, join, add text or a soundtrack to any video in just a few mouse clicks. Video editor is simple and easy to use for those who do not have much

## **System Requirements:**

Minimum: OS: Windows XP Processor: 1.7 GHz Memory: 1 GB RAM Desired: OS: Windows 7 Processor: 2.4 GHz Memory: 2 GB RAM Peripherals: Mouse Keyboard Software: Horde WorldEdit Perl Wenren Text-Adventures Quake Live Platforms: Mac OS PC AOS PS

Related links:

<https://kharrazibazar.com/the-password-saver-crack-activation-latest/> [http://sanatkedisi.com/sol3/upload/files/2022/06/wtR4MnSE89kVTDHMVqjT\\_07\\_75a5d0e3dc4889e384b91c42a81e1042\\_file](http://sanatkedisi.com/sol3/upload/files/2022/06/wtR4MnSE89kVTDHMVqjT_07_75a5d0e3dc4889e384b91c42a81e1042_file.pdf) [.pdf](http://sanatkedisi.com/sol3/upload/files/2022/06/wtR4MnSE89kVTDHMVqjT_07_75a5d0e3dc4889e384b91c42a81e1042_file.pdf) [http://mysleepanddreams.com/lpt\\_switch-free/](http://mysleepanddreams.com/lpt_switch-free/) <https://biancaitalia.it/wp-content/uploads/2022/06/fabgent.pdf> <https://l1.intimlobnja.ru/ramrush-portable-crack/> [https://csermooc78next.blog/2022/06/07/microsoft-office-communications-server-2007-r2-group-chat-client-crack-with-license](https://csermooc78next.blog/2022/06/07/microsoft-office-communications-server-2007-r2-group-chat-client-crack-with-license-key-2022-new/)[key-2022-new/](https://csermooc78next.blog/2022/06/07/microsoft-office-communications-server-2007-r2-group-chat-client-crack-with-license-key-2022-new/) <https://tad-ah.com/wp-content/uploads/2022/06/Shelltelnet.pdf> <https://bertenshaardhouttilburg.nl/bassett-hounds-crack/> [http://torbayexperts.com/wp-content/uploads/2022/06/MIDI\\_Converter\\_Studio.pdf](http://torbayexperts.com/wp-content/uploads/2022/06/MIDI_Converter_Studio.pdf) <https://berlin-property-partner.com/?p=16437> <https://thevkinfo.com/wp-content/uploads/2022/06/sersal.pdf> <https://4j90.com/dragonflies-theme-crack-free-registration-code-for-pc-2022-latest/> <http://topcoffeebar.com/wp-content/uploads/2022/06/eletgar.pdf> [https://stylovoblecena.com/wp-content/uploads/2022/06/Ultra\\_DVD\\_Ripper.pdf](https://stylovoblecena.com/wp-content/uploads/2022/06/Ultra_DVD_Ripper.pdf) [https://5wowshop.com/wp-content/uploads/2022/06/IDBlaster\\_Plus.pdf](https://5wowshop.com/wp-content/uploads/2022/06/IDBlaster_Plus.pdf) <https://www.meselal.com/allway-sync-039n-039-go-torrent-download-3264bit/> <http://palladium.bg/wp-content/uploads/2022/06/daliwatk.pdf> <https://voxpopuli.kz/wp-content/uploads/2022/06/giuindi.pdf> <http://feelingshy.com/double-vision-crack/> [http://zyynor.com/upload/files/2022/06/Sw3ae2bulmngANiSXL3j\\_07\\_b530d05210eabe75c9b4da2934460549\\_file.pdf](http://zyynor.com/upload/files/2022/06/Sw3ae2bulmngANiSXL3j_07_b530d05210eabe75c9b4da2934460549_file.pdf)